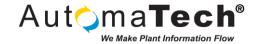

| Document Type:      | Tech Brief       |
|---------------------|------------------|
| Document ID:        | TB005_CC         |
| Last Modified Date: | 6/1/2017 2:31 PM |

## Challenge:

Purchase and configure an SSL X.509 certificate for use with an Apache system. This is a log of activity completed for the configuration specifically with the Webalo server appliance.

Log of Activity: assumes access to the Webalo Setup guide -- see page 22 (2016-08-24 version)

- 1. Create account with a Certificate Authority (CA) like Verisign, Thawte, GoDaddy
  - a. Recommendation is GoDaddy cheap price, good support chat, straightforward
- 2. From web server appliance, obtain a Certificate Signing Request (CSR) save in text file
- 3. In CA account, purchase a standard SSL certificate
  - a. Provide the CSR from the web appliance when requested from the CA
  - b. Provide the server software platform example, Webalo is based on Apache
- 4. Receive a notification from CA that validation with a random validation text
- 5. Sign into the main website's host
  - a. ex: sign into iPower.com account with automatech.com admin user
  - b. Place random validation text into the DNS TXT field by adding a new entry
- 6. In CA account, acknowledge the text is ready for validation
  - a. wait a few minutes for notification
- 7. Once validation has occurred the certificate is ready for download from the CA account
  - a. The file is downloaded as a ZIP file Apache format has two files both of \*.crt format
- 8. In the web server appliance, upload the files in this order (specifically for Webalo appliance)
  - a. first The file that is a full set of random text
  - b. second the file that says "bundle" (called the intermediate file)

The SSL purchase and installation is complete - also need to open access through the firewall.

| Original Author: Chris Carlins on 5/26/2017                            |  |
|------------------------------------------------------------------------|--|
| Key Words: #SSL #certificate #Webalo                                   |  |
| Products: Created specifically for configuration of a Webalo appliance |  |
|                                                                        |  |
| Version History: Original version                                      |  |
|                                                                        |  |